## **MySQL Information Schema**

#### **MySQL Information Schema**

#### **Abstract**

This is the MySQL Replication extract from the MySQL 5.1 Reference Manual.

Document generated on: 2009-06-03 (revision: 15169)

Copyright © 1997-2008 MySQL AB, 2009 Sun Microsystems, Inc. All rights reserved. U.S. Government Rights - Commercial software. Government users are subject to the Sun Microsystems, Inc. standard license agreement and applicable provisions of the FAR and its supplements. Use is subject to license terms. Sun, Sun Microsystems, the Sun logo, Java, Solaris, StarOffice, MySQL Enterprise Monitor 2.0, MySQL  $\log_{100}$  and MySQL m are trademarks or registered trademarks of Sun Microsystems, Inc. in the U.S. and other countries. UNIX is a registered trademark in the U.S. and other countries, exclusively licensed through X/Open Company, Ltd.

Copyright © 1997-2008 MySQL AB, 2009 Sun Microsystems, Inc. Tous droits réservés. L'utilisation est soumise aux termes du contrat de licence.Sun, Sun Microsystems, le logo Sun, Java, Solaris, StarOffice, MySQL Enterprise Monitor 2.0, MySQL logo™ et MySQL™ sont des marques de fabrique ou des marques déposées de Sun Microsystems, Inc. aux Etats-Unis et dans d'autres pays. UNIX est une marque déposée aux Etats-Unis et dans d'autres pays et licenciée exlusivement par X/Open Company, Ltd.

This documentation is NOT distributed under a GPL license. Use of this documentation is subject to the following terms: You may create a printed copy of this documentation solely for your own personal use. Conversion to other formats is allowed as long as the actual content is not altered or edited in any way. You shall not publish or distribute this documentation in any form or on any media, except if you distribute the documentation in a manner similar to how Sun disseminates it (that is, electronically for download on a Web site with the software) or on a CD-ROM or similar medium, provided however that the documentation is disseminated together with the software on the same medium. Any other use, such as any dissemination of printed copies or use of this documentation, in whole or in part, in another publication, requires the prior written consent from an authorized representative of Sun Microsystems, Inc. Sun Microsystems, Inc. and MySQL AB reserve any and all rights to this documentation not expressly granted above.

For more information on the terms of this license, for details on how the MySQL documentation is built and produced, or if you are interested in doing a translation, please contact the Documentation Team.

For additional licensing information, including licenses for libraries used by MySQL, see Preface, Notes, Licenses.

If you want help with using MySQL, please visit either the MySQL Forums or MySQL Mailing Lists where you can discuss your issues with other MySQL users.

For additional documentation on MySQL products, including translations of the documentation into other languages, and downloadable versions in variety of formats, including HTML, CHM, and PDF formats, see MySQL Documentation Library.

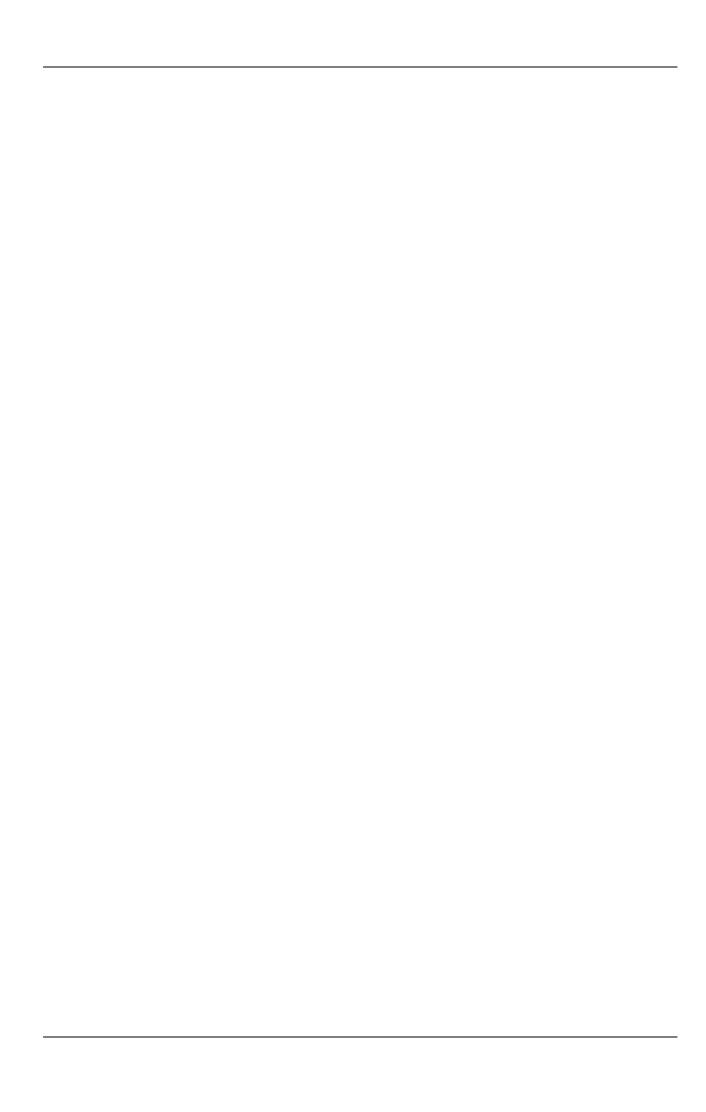

## INFORMATION\_SCHEMA Tables

INFORMATION\_SCHEMA provides access to database metadata.

*Metadata* is data about the data, such as the name of a database or table, the data type of a column, or access privileges. Other terms that sometimes are used for this information are *data dictionary* and *system catalog*.

INFORMATION\_SCHEMA is the information database, the place that stores information about all the other databases that the MySQL server maintains. Inside INFORMATION\_SCHEMA there are several read-only tables. They are actually views, not base tables, so there are no files associated with them.

In effect, we have a database named INFORMATION\_SCHEMA, although the server does not create a database directory with that name. It is possible to select INFORMATION\_SCHEMA as the default database with a USE statement, but it is possible only to read the contents of tables. You cannot insert into them, update them, or delete from them.

Here is an example of a statement that retrieves information from INFORMATION\_SCHEMA:

```
mysql> SELECT table_name, table_type, engine
   -> FROM information_schema.tables
   -> WHERE table_schema = 'db5'
   -> ORDER BY table_name DESC;
   table_name
                        table_type
                                            engine
   v56
                        VIEW
                                            NULL
   v3
v2
                        VIEW
                                            NIII.I.
                        VIEW
                                            NULL
                        VIEW
BASE TABLE
                                             NULL
   tables
                                             MyISAM
                        BASE TABLE
BASE TABLE
                                            MyISAM
MyISAM
   t7
t3
   t2
                        BASE TABLE
BASE TABLE
                                             MyISAM
                                            MyISAM
                        BASE TABLE
BASE TABLE
                                             InnoDE
   1000
                                            MyISAM
                        BASE TABLE
   kurs
                                             MyISAM
                        BASE TABLE
                                            MyISAM
   into
                        BASE TABLE
                                             MyISAM
                        BASE TABLE BASE TABLE
   goto
fk2
                                            MyISAM
                                            InnoDB
   fk
                        BASE TABLE
                                            InnoDB
17 rows in set (0.01 sec)
```

Explanation: The statement requests a list of all the tables in database db5, in reverse alphabetical order, showing just three pieces of information: the name of the table, its type, and its storage engine.

Each MySQL user has the right to access these tables, but can see only the rows in the tables that correspond to objects for which the user has the proper access privileges. In some cases (for example, the ROUTINE\_DEFINITION column in the INFORMATION\_SCHEMA.ROUTINES table), users who have insufficient privileges will see NULL.

The SELECT ... FROM INFORMATION\_SCHEMA statement is intended as a more consistent way to provide access to the information provided by the various SHOW statements that MySQL supports (SHOW DATABASES, SHOW TABLES, and so forth). Using SELECT has these advantages, compared to SHOW:

- It conforms to Codd's rules. That is, all access is done on tables.
- Nobody needs to learn a new statement syntax. Because they already know how SELECT works, they only need to learn the object names.
- The implementor need not worry about adding keywords.
- There are millions of possible output variations, instead of just one. This provides more flexibility for applications that have varying requirements about what metadata they need.
- Migration is easier because every other DBMS does it this way.

However, because SHOW is popular with MySQL employees and users, and because it might be confusing were it to disappear, the advantages of conventional syntax are not a sufficient reason to eliminate SHOW. In fact, along with the implementation of IN-FORMATION\_SCHEMA, there are enhancements to SHOW as well. These are described in Chapter 27, Extensions to SHOW Statements.

There is no difference between the privileges required for SHOW statements and those required to select information from IN-FORMATION\_SCHEMA. In either case, you have to have some privilege on an object in order to see information about it.

The implementation for the INFORMATION\_SCHEMA table structures in MySQL follows the ANSI/ISO SQL:2003 standard Part 11 *Schemata*. Our intent is approximate compliance with SQL:2003 core feature F021 *Basic information schema*.

Users of SQL Server 2000 (which also follows the standard) may notice a strong similarity. However, MySQL has omitted many columns that are not relevant for our implementation, and added columns that are MySQL-specific. One such column is the ENGINE column in the INFORMATION\_SCHEMA. TABLES table.

Although other DBMSs use a variety of names, like syscat or system, the standard name is INFORMATION\_SCHEMA.

The following sections describe each of the tables and columns that are in INFORMATION\_SCHEMA. For each column, there are three pieces of information:

- "INFORMATION\_SCHEMA Name" indicates the name for the column in the INFORMATION\_SCHEMA table. This corresponds to the standard SQL name unless the "Remarks" field says "MySQL extension."
- "SHOW Name" indicates the equivalent field name in the closest SHOW statement, if there is one.
- "Remarks" provides additional information where applicable. If this field is NULL, it means that the value of the column is always NULL. If this field says "MySQL extension," the column is a MySQL extension to standard SQL.

To avoid using any name that is reserved in the standard or in DB2, SQL Server, or Oracle, we changed the names of some columns marked "MySQL extension". (For example, we changed COLLATION to TABLE\_COLLATION in the TABLES table.) See the list of reserved words near the end of this article: http://web.archive.org/web/20070409075643rn\_1/www.dbazine.com/db2/db2-disarticles/gulutzan5.

The definition for character columns (for example, TABLES.TABLE\_NAME) is generally VARCHAR(N) CHARACTER SET utf8 where N is at least 64. MySQL uses the default collation for this character set (utf8\_general\_ci) for all searches, sorts, comparisons, and other string operations on such columns. If the default collation is not correct for your needs, you can force a suitable collation with a COLLATE clause (Using COLLATE in SQL Statements).

Each section indicates what SHOW statement is equivalent to a SELECT that retrieves information from INFORMATION\_SCHEMA, if there is such a statement. For SHOW statements that display information for the current database if you omit a FROM <code>db\_name</code> clause, you can often select information for the current database by adding an AND <code>TABLE\_SCHEMA = CURRENT\_SCHEMA()</code> condition to the <code>WHERE</code> clause of a query that retrieves information from an <code>INFORMATION\_SCHEMA</code> table.

#### Note

At present, there are some missing columns and some columns out of order. We are working on this and updating the documentation as changes are made.

For answers to questions that are often asked concerning the INFORMATION\_SCHEMA database, see Chapter 28, MySQL 5.0 FAQ — INFORMATION SCHEMA.

## Chapter 1. The INFORMATION\_SCHEMA SCHEMATA Table

A schema is a database, so the SCHEMATA table provides information about databases.

| INFORMATION_SCHEMA Name    | SHOW Name | Remarks  |
|----------------------------|-----------|----------|
| CATALOG_NAME               |           | NULL     |
| SCHEMA_NAME                |           | Database |
| DEFAULT_CHARACTER_SET_NAME |           |          |
| DEFAULT_COLLATION_NAME     |           |          |
| SQL_PATH                   |           | NULL     |

The following statements are equivalent:

```
SELECT SCHEMA_NAME AS `Database`
FROM INFORMATION_SCHEMA.SCHEMATA
[WHERE SCHEMA_NAME LIKE 'wild']
SHOW DATABASES
[LIKE 'wild']
```

## Chapter 2. The INFORMATION\_SCHEMA TABLES Table

The TABLES table provides information about tables in databases.

| INFORMATION_SCHEMA Name | SHOW Name       | Remarks                                                       |
|-------------------------|-----------------|---------------------------------------------------------------|
| TABLE_CATALOG           |                 | NULL                                                          |
| TABLE_SCHEMA            | Table           |                                                               |
| TABLE_NAME              | Table           |                                                               |
| TABLE_TYPE              |                 |                                                               |
| ENGINE                  | Engine          | MySQL extension                                               |
| VERSION                 | Version         | The version number of the table's . frm file, MySQL extension |
| ROW_FORMAT              | Row_format      | MySQL extension                                               |
| TABLE_ROWS              | Rows            | MySQL extension                                               |
| AVG_ROW_LENGTH          | Avg_row_length  | MySQL extension                                               |
| DATA_LENGTH             | Data_length     | MySQL extension                                               |
| MAX_DATA_LENGTH         | Max_data_length | MySQL extension                                               |
| INDEX_LENGTH            | Index_length    | MySQL extension                                               |
| DATA_FREE               | Data_free       | MySQL extension                                               |
| AUTO_INCREMENT          | Auto_increment  | MySQL extension                                               |
| CREATE_TIME             | Create_time     | MySQL extension                                               |
| UPDATE_TIME             | Update_time     | MySQL extension                                               |
| CHECK_TIME              | Check_time      | MySQL extension                                               |
| TABLE_COLLATION         | Collation       | MySQL extension                                               |
| CHECKSUM                | Checksum        | MySQL extension                                               |
| CREATE_OPTIONS          | Create_options  | MySQL extension                                               |
| TABLE_COMMENT           | Comment         | MySQL extension                                               |

#### Notes:

- TABLE\_SCHEMA and TABLE\_NAME are a single field in a SHOW display, for example Table\_in\_db1.
- TABLE\_TYPE should be BASE TABLE or VIEW. Currently, the TABLES table does not list TEMPORARY tables.
- For partitioned tables, beginning with MySQL 5.1.9, the ENGINE column shows the name of the storage engine used by all partitions. (Previously, this column showed PARTITION for such tables.)
- The TABLE ROWS column is NULL if the table is in the INFORMATION SCHEMA database.

For InnoDB tables, the row count is only a rough estimate used in SQL optimization. (This is also true if the InnoDB table is partitioned.)

For tables using the NDBCLUSTER storage engine, beginning with MySQL 5.1.12, the DATA\_LENGTH column reflects the true
amount of storage for variable-width columns. (See Bug#18413.)

#### Note

Because MySQL Cluster allocates storage for variable-width columns in 10-page extents of 32 kilobytes each, space usage for such columns is reported in increments of 320 KB.

- Beginning with MySQL 5.1.28, the DATA\_FREE column shows the free space in bytes for InnoDB tables.
- We have nothing for the table's default character set. TABLE\_COLLATION is close, because collation names begin with a character set name.
- Beginning with MySQL 5.1.9, the CREATE\_OPTIONS column shows partitioned if the table is partitioned.

#### The following statements are equivalent:

```
SELECT table_name FROM INFORMATION_SCHEMA.TABLES

WHERE table_schema = 'db_name'

[AND table_name LIKE 'wild']

SHOW TABLES

FROM db_name

[LIKE 'wild']
```

## Chapter 3. The INFORMATION\_SCHEMA COLUMNS Table

The COLUMNS table provides information about columns in tables.

| INFORMATION_SCHEMA Name  | SHOW Name  | Remarks         |
|--------------------------|------------|-----------------|
| TABLE_CATALOG            |            | NULL            |
| TABLE_SCHEMA             |            |                 |
| TABLE_NAME               |            |                 |
| COLUMN_NAME              | Field      |                 |
| ORDINAL_POSITION         |            | see notes       |
| COLUMN_DEFAULT           | Default    |                 |
| IS_NULLABLE              | Null       |                 |
| DATA_TYPE                | Туре       |                 |
| CHARACTER_MAXIMUM_LENGTH | Туре       |                 |
| CHARACTER_OCTET_LENGTH   |            |                 |
| NUMERIC_PRECISION        | Туре       |                 |
| NUMERIC_SCALE            | Туре       |                 |
| CHARACTER_SET_NAME       |            |                 |
| COLLATION_NAME           | Collation  |                 |
| COLUMN_TYPE              | Туре       | MySQL extension |
| COLUMN_KEY               | Key        | MySQL extension |
| EXTRA                    | Extra      | MySQL extension |
| PRIVILEGES               | Privileges | MySQL extension |
| COLUMN_COMMENT           | Comment    | MySQL extension |

#### Notes:

- In SHOW, the Type display includes values from several different COLUMNS columns.
- ORDINAL\_POSITION is necessary because you might want to say ORDER BY ORDINAL\_POSITION. Unlike SHOW, SE-LECT does not have automatic ordering.
- CHARACTER\_OCTET\_LENGTH should be the same as CHARACTER\_MAXIMUM\_LENGTH, except for multi-byte character sets.
- CHARACTER\_SET\_NAME can be derived from Collation. For example, if you say SHOW FULL COLUMNS FROM t, and you see in the Collation column a value of latin1\_swedish\_ci, the character set is what is before the first underscore: latin1.

The following statements are nearly equivalent:

```
SELECT COLUMN_NAME, DATA_TYPE, IS_NULLABLE, COLUMN_DEFAULT

FROM INFORMATION_SCHEMA.COLUMNS

WHERE table_name = 'tbl_name'

[AND table_schema = 'db_name']

[AND column_name LIKE 'wild']

SHOW COLUMNS

FROM tbl_name

[FROM db_name]

[LIKE 'wild']
```

## Chapter 4. The INFORMATION\_SCHEMA STATISTICS Table

The STATISTICS table provides information about table indexes.

| INFORMATION_SCHEMA Name | SHOW Name    | Remarks         |
|-------------------------|--------------|-----------------|
| TABLE_CATALOG           |              | NULL            |
| TABLE_SCHEMA            |              | = Database      |
| TABLE_NAME              | Table        |                 |
| NON_UNIQUE              | Non_unique   |                 |
| INDEX_SCHEMA            |              | = Database      |
| INDEX_NAME              | Key_name     |                 |
| SEQ_IN_INDEX            | Seq_in_index |                 |
| COLUMN_NAME             | Column_name  |                 |
| COLLATION               | Collation    |                 |
| CARDINALITY             | Cardinality  |                 |
| SUB_PART                | Sub_part     | MySQL extension |
| PACKED                  | Packed       | MySQL extension |
| NULLABLE                | Null         | MySQL extension |
| INDEX_TYPE              | Index_type   | MySQL extension |
| COMMENT                 | Comment      | MySQL extension |

#### Notes:

• There is no standard table for indexes. The preceding list is similar to what SQL Server 2000 returns for sp\_statistics, except that we replaced the name QUALIFIER with CATALOG and we replaced the name OWNER with SCHEMA.

Clearly, the preceding table and the output from SHOW INDEX are derived from the same parent. So the correlation is already close.

The following statements are equivalent:

```
SELECT * FROM INFORMATION_SCHEMA.STATISTICS

WHERE table_name = 'tbl_name'

AND table_schema = 'db_name'

SHOW INDEX

FROM tbl_name

FROM db_name
```

# Chapter 5. The INFORMATION\_SCHEMA USER\_PRIVILEGES Table

The USER\_PRIVILEGES table provides information about global privileges. This information comes from the mysql.user grant table.

| INFORMATION_SCHEMA Name | SHOW Name | Remarks                                        |
|-------------------------|-----------|------------------------------------------------|
| GRANTEE                 |           | 'user_name'@'host_name' value, MySQL extension |
| TABLE_CATALOG           |           | NULL, MySQL extension                          |
| PRIVILEGE_TYPE          |           | MySQL extension                                |
| IS_GRANTABLE            |           | MySQL extension                                |

#### Notes:

• This is a non-standard table. It takes its values from the mysql.user table.

# Chapter 6. The INFORMATION\_SCHEMA SCHEMA\_PRIVILEGES Table

The SCHEMA\_PRIVILEGES table provides information about schema (database) privileges. This information comes from the mysql.db grant table.

| INFORMATION_SCHEMA Name | SHOW Name | Remarks                                        |
|-------------------------|-----------|------------------------------------------------|
| GRANTEE                 |           | 'user_name'@'host_name' value, MySQL extension |
| TABLE_CATALOG           |           | NULL, MySQL extension                          |
| TABLE_SCHEMA            |           | MySQL extension                                |
| PRIVILEGE_TYPE          |           | MySQL extension                                |
| IS_GRANTABLE            |           | MySQL extension                                |

#### Notes:

• This is a non-standard table. It takes its values from the mysql.db table.

# Chapter 7. The INFORMATION\_SCHEMA TABLE\_PRIVILEGES Table

The TABLE\_PRIVILEGES table provides information about table privileges. This information comes from the  $mysql.tables\_priv$  grant table.

| INFORMATION_SCHEMA Name | SHOW Name | Remarks                       |
|-------------------------|-----------|-------------------------------|
| GRANTEE                 |           | 'user_name'@'host_name' value |
| TABLE_CATALOG           |           | NULL                          |
| TABLE_SCHEMA            |           |                               |
| TABLE_NAME              |           |                               |
| PRIVILEGE_TYPE          |           |                               |
| IS_GRANTABLE            |           |                               |

#### Notes:

• PRIVILEGE\_TYPE can contain one (and only one) of these values: SELECT, INSERT, UPDATE, REFERENCES, ALTER, INDEX, DROP, CREATE VIEW.

The following statements are *not* equivalent:

SELECT ... FROM INFORMATION\_SCHEMA.TABLE\_PRIVILEGES SHOW GRANTS ...

## Chapter 8. The INFORMATION\_SCHEMA COLUMN\_PRIVILEGES Table

The COLUMN\_PRIVILEGES table provides information about column privileges. This information comes from the  $mysql.columns\_priv$  grant table.

| INFORMATION_SCHEMA Name | SHOW Name | Remarks                       |
|-------------------------|-----------|-------------------------------|
| GRANTEE                 |           | 'user_name'@'host_name' value |
| TABLE_CATALOG           |           | NULL                          |
| TABLE_SCHEMA            |           |                               |
| TABLE_NAME              |           |                               |
| COLUMN_NAME             |           |                               |
| PRIVILEGE_TYPE          |           |                               |
| IS_GRANTABLE            |           |                               |

#### Notes:

- In the output from SHOW FULL COLUMNS, the privileges are all in one field and in lowercase, for example, select, insert, update, references. In COLUMN\_PRIVILEGES, there is one privilege per row, in uppercase.
- PRIVILEGE\_TYPE can contain one (and only one) of these values: SELECT, INSERT, UPDATE, REFERENCES.
- If the user has GRANT OPTION privilege, IS\_GRANTABLE should be YES. Otherwise, IS\_GRANTABLE should be NO. The output does not list GRANT OPTION as a separate privilege.

The following statements are *not* equivalent:

SELECT ... FROM INFORMATION\_SCHEMA.COLUMN\_PRIVILEGES SHOW GRANTS ...

# Chapter 9. The INFORMATION\_SCHEMA CHARACTER\_SETS Table

The CHARACTER\_SETS table provides information about available character sets.

| INFORMATION_SCHEMA Name | SHOW Name         | Remarks         |
|-------------------------|-------------------|-----------------|
| CHARACTER_SET_NAME      | Charset           |                 |
| DEFAULT_COLLATE_NAME    | Default collation |                 |
| DESCRIPION              | Description       | MySQL extension |
| MAXLEN                  | Maxlen            | MySQL extension |

The following statements are equivalent:

```
SELECT * FROM INFORMATION_SCHEMA.CHARACTER_SETS
[WHERE name LIKE 'wild']
SHOW CHARACTER SET
[LIKE 'wild']
```

## Chapter 10. The INFORMATION\_SCHEMA COLLATIONS Table

The COLLATIONS table provides information about collations for each character set.

| INFORMATION_SCHEMA Name | SHOW Name | Remarks         |
|-------------------------|-----------|-----------------|
| COLLATION_NAME          | Collation |                 |
| CHARACTER_SET_NAME      | Charset   | MySQL extension |
| ID                      | Id        | MySQL extension |
| IS_DEFAULT              | Default   | MySQL extension |
| IS_COMPILED             | Compiled  | MySQL extension |
| SORTLEN                 | Sortlen   | MySQL extension |

#### The following statements are equivalent:

```
SELECT COLLATION_NAME FROM INFORMATION_SCHEMA.COLLATIONS [WHERE collation_name LIKE 'wild'] SHOW COLLATION [LIKE 'wild']
```

# Chapter 11. The INFORMATION\_SCHEMA COLLATION\_CHARACTER\_SET\_APPLICABILITY Table

The COLLATION\_CHARACTER\_SET\_APPLICABILITY table indicates what character set is applicable for what collation. The columns are equivalent to the first two display fields that we get from SHOW COLLATION.

| INFORMATION_SCHEMA Name | SHOW Name | Remarks |
|-------------------------|-----------|---------|
| COLLATION_NAME          | Collation |         |
| CHARACTER_SET_NAME      | Charset   |         |

# Chapter 12. The INFORMATION\_SCHEMA TABLE\_CONSTRAINTS Table

The TABLE\_CONSTRAINTS table describes which tables have constraints.

| INFORMATION_SCHEMA Name | SHOW Name | Remarks |
|-------------------------|-----------|---------|
| CONSTRAINT_CATALOG      |           | NULL    |
| CONSTRAINT_SCHEMA       |           |         |
| CONSTRAINT_NAME         |           |         |
| TABLE_SCHEMA            |           |         |
| TABLE_NAME              |           |         |
| CONSTRAINT_TYPE         |           |         |

- The CONSTRAINT\_TYPE value can be UNIQUE, PRIMARY KEY, or FOREIGN KEY.
- The UNIQUE and PRIMARY KEY information is about the same as what you get from the Key\_name field in the output from SHOW INDEX when the Non\_unique field is 0.
- The CONSTRAINT\_TYPE column can contain one of these values: UNIQUE, PRIMARY KEY, FOREIGN KEY, CHECK. This is a CHAR (not ENUM) column. The CHECK value is not available until we support CHECK.

## Chapter 13. The INFORMATION\_SCHEMA KEY\_COLUMN\_USAGE Table

The KEY\_COLUMN\_USAGE table describes which key columns have constraints.

| INFORMATION_SCHEMA Name       | SHOW Name | Remarks |
|-------------------------------|-----------|---------|
| CONSTRAINT_CATALOG            |           | NULL    |
| CONSTRAINT_SCHEMA             |           |         |
| CONSTRAINT_NAME               |           |         |
| TABLE_CATALOG                 |           |         |
| TABLE_SCHEMA                  |           |         |
| TABLE_NAME                    |           |         |
| COLUMN_NAME                   |           |         |
| ORDINAL_POSITION              |           |         |
| POSITION_IN_UNIQUE_CONSTRAINT |           |         |
| REFERENCED_TABLE_SCHEMA       |           |         |
| REFERENCED_TABLE_NAME         | _         |         |
| REFERENCED_COLUMN_NAME        |           |         |

#### **Notes:**

- · If the constraint is a foreign key, then this is the column of the foreign key, not the column that the foreign key references.
- The value of ORDINAL\_POSITION is the column's position within the constraint, not the column's position within the table. Column positions are numbered beginning with 1.
- The value of POSITION\_IN\_UNIQUE\_CONSTRAINT is NULL for unique and primary-key constraints. For foreign-key constraints, it is the ordinal position in key of the table that is being referenced.

For example, suppose that there are two tables name t1 and t3 that have the following definitions:

```
CREATE TABLE t1

(
    s1 INT,
    s2 INT,
    s3 INT,
    PRIMARY KEY(s3)
) ENGINE-InnoDB;

CREATE TABLE t3

(
    s1 INT,
    s2 INT,
    s3 INT,
    kEY(s1),
    CONSTRAINT CO FOREIGN KEY (s2) REFERENCES t1(s3)
) ENGINE-InnoDB;
```

For those two tables, the KEY\_COLUMN\_USAGE table has two rows:

- One row with CONSTRAINT\_NAME = 'PRIMARY', TABLE\_NAME = 't1', COLUMN\_NAME = 's3', ORDIN-AL\_POSITION = 1, POSITION\_IN\_UNIQUE\_CONSTRAINT = NULL.
- One row with CONSTRAINT\_NAME = 'CO', TABLE\_NAME = 't3', COLUMN\_NAME = 's2', ORDINAL\_POSITION = 1, POSITION\_IN\_UNIQUE\_CONSTRAINT = 1.

## Chapter 14. The INFORMATION\_SCHEMA ROUTINES Table

The ROUTINES table provides information about stored routines (both procedures and functions). The ROUTINES table does not include user-defined functions (UDFs) at this time.

The column named "mysql.proc name" indicates the mysql.proc table column that corresponds to the INFORMATION\_SCHEMA.ROUTINES table column, if any.

| INFORMATION_SCHEMA Name | mysql.proc Name  | Remarks                |
|-------------------------|------------------|------------------------|
| SPECIFIC_NAME           | specific_name    |                        |
| ROUTINE_CATALOG         |                  | NULL                   |
| ROUTINE_SCHEMA          | db               |                        |
| ROUTINE_NAME            | name             |                        |
| ROUTINE_TYPE            | type             | {PROCEDURE   FUNCTION} |
| DTD_IDENTIFIER          |                  | data type descriptor   |
| ROUTINE_BODY            |                  | SQL                    |
| ROUTINE_DEFINITION      | body             |                        |
| EXTERNAL_NAME           |                  | NULL                   |
| EXTERNAL_LANGUAGE       | language         | NULL                   |
| PARAMETER_STYLE         |                  | SQL                    |
| IS_DETERMINISTIC        | is_deterministic |                        |
| SQL_DATA_ACCESS         | sql_data_access  |                        |
| SQL_PATH                |                  | NULL                   |
| SECURITY_TYPE           | security_type    |                        |
| CREATED                 | created          |                        |
| LAST_ALTERED            | modified         |                        |
| SQL_MODE                | sql_mode         | MySQL extension        |
| ROUTINE_COMMENT         | comment          | MySQL extension        |
| DEFINER                 | definer          | MySQL extension        |
| CHARACTER_SET_CLIENT    |                  | MySQL extension        |
| COLLATION_CONNECTION    |                  | MySQL extension        |
| DATABASE_COLLATION      |                  | MySQL extension        |

- MySQL calculates EXTERNAL\_LANGUAGE thus:
  - If mysql.proc.language='SQL', EXTERNAL\_LANGUAGE is NULL
  - Otherwise, EXTERNAL\_LANGUAGE is what is in mysql.proc.language. However, we do not have external languages yet, so it is always NULL.
- CHARACTER\_SET\_CLIENT is the session value of the character\_set\_client system variable when the routine was created. COLLATION\_CONNECTION is the session value of the collation\_connection system variable when the routine was created. DATABASE\_COLLATION is the collation of the database with which the routine is associated. These columns were added in MySQL 5.1.21.

## Chapter 15. The INFORMATION\_SCHEMA VIEWS Table

The VIEWS table provides information about views in databases. You must have the SHOW VIEW privilege to access this table.

| INFORMATION_SCHEMA Name | SHOW Name | Remarks         |
|-------------------------|-----------|-----------------|
| TABLE_CATALOG           |           | NULL            |
| TABLE_SCHEMA            |           |                 |
| TABLE_NAME              |           |                 |
| VIEW_DEFINITION         |           |                 |
| CHECK_OPTION            |           |                 |
| IS_UPDATABLE            |           |                 |
| DEFINER                 |           |                 |
| SECURITY_TYPE           |           |                 |
| CHARACTER_SET_CLIENT    |           | MySQL extension |
| COLLATION_CONNECTION    |           | MySQL extension |

#### Notes:

The VIEW\_DEFINITION column has most of what you see in the Create Table field that SHOW CREATE VIEW produces. Skip the words before SELECT and skip the words WITH CHECK OPTION. Suppose that the original statement was:

```
CREATE VIEW v AS
SELECT s2,s1 FROM t
WHERE s1 > 5
ORDER BY s1
WITH CHECK OPTION;
```

Then the view definition looks like this:

```
SELECT s2,s1 FROM t WHERE s1 > 5 ORDER BY s1
```

- The CHECK\_OPTION column has a value of NONE, CASCADE, or LOCAL.
- MySQL sets a flag, called the view updatability flag, at CREATE VIEW time. The flag is set to YES (true) if UPDATE and DELETE (and similar operations) are legal for the view. Otherwise, the flag is set to NO (false). The IS\_UPDATABLE column in the VIEWS table displays the status of this flag. It means that the server always knows whether a view is updatable. If the view is not updatable, statements such UPDATE, DELETE, and INSERT are illegal and will be rejected. (Note that even if a view is updatable, it might not be possible to insert into it; for details, refer to CREATE VIEW Syntax.)
- The DEFINER column indicates who defined the view. SECURITY\_TYPE has a value of DEFINER or INVOKER.
- CHARACTER\_SET\_CLIENT is the session value of the character\_set\_client system variable when the view was created. COLLATION\_CONNECTION is the session value of the collation\_connection system variable when the view was created. These columns were added in MySQL 5.1.21.

MySQL lets you use different sql\_mode settings to tell the server the type of SQL syntax to support. For example, you might use the ANSI SQL mode to ensure MySQL correctly interprets the standard SQL concatenation operator, the double bar (| |), in your queries. If you then create a view that concatenates items, you might worry that changing the sql\_mode setting to a value different from ANSI could cause the view to become invalid. But this is not the case. No matter how you write out a view definition, MySQL always stores it the same way, in a canonical form. Here is an example that shows how the server changes a double bar concatenation operator to a CONCAT() function:

| The advantage of storing a view definition in canonical form is that changes made later to the value of sql_mode will not affect the results from the view. However an additional consequence is that comments prior to SELECT are stripped from the definition by the server. |
|----------------------------------------------------------------------------------------------------|
|                                                                                                    |
|                                                                                                    |
|                                                                                                    |
|                                                                                                    |
|                                                                                                    |
|                                                                                                    |
|                                                                                                    |
|                                                                                                    |
|                                                                                                    |
|                                                                                                    |
|                                                                                                    |
|                                                                                                    |
|                                                                                                    |

## Chapter 16. The INFORMATION\_SCHEMA TRIGGERS Table

The TRIGGERS table provides information about triggers. You must have the TRIGGER privilege to access this table (prior to MySQL 5.1.22, you must have the SUPER privilege).

| INFORMATION_SCHEMA Name    | SHOW Name | Remarks         |
|----------------------------|-----------|-----------------|
| TRIGGER_CATALOG            |           | NULL            |
| TRIGGER_SCHEMA             |           |                 |
| TRIGGER_NAME               | Trigger   |                 |
| EVENT_MANIPULATION         | Event     |                 |
| EVENT_OBJECT_CATALOG       |           | NULL            |
| EVENT_OBJECT_SCHEMA        |           |                 |
| EVENT_OBJECT_TABLE         | Table     |                 |
| ACTION_ORDER               |           | 0               |
| ACTION_CONDITION           |           | NULL            |
| ACTION_STATEMENT           | Statement |                 |
| ACTION_ORIENTATION         |           | ROW             |
| ACTION_TIMING              | Timing    |                 |
| ACTION_REFERENCE_OLD_TABLE |           | NULL            |
| ACTION_REFERENCE_NEW_TABLE |           | NULL            |
| ACTION_REFERENCE_OLD_ROW   |           | OLD             |
| ACTION_REFERENCE_NEW_ROW   |           | NEW             |
| CREATED                    |           | NULL (0)        |
| SQL_MODE                   |           | MySQL extension |
| DEFINER                    |           | MySQL extension |
| CHARACTER_SET_CLIENT       |           | MySQL extension |
| COLLATION_CONNECTION       |           | MySQL extension |
| DATABASE_COLLATION         |           | MySQL extension |

- The TRIGGER\_SCHEMA and TRIGGER\_NAME columns contain the name of the database in which the trigger occurs and the
  trigger name, respectively.
- The EVENT\_MANIPULATION column contains one of the values 'INSERT', 'DELETE', or 'UPDATE'.
- As noted in Using Triggers, every trigger is associated with exactly one table. The EVENT\_OBJECT\_SCHEMA and EVENT\_OBJECT\_TABLE columns contain the database in which this table occurs, and the table's name.
- The ACTION\_ORDER statement contains the ordinal position of the trigger's action within the list of all similar triggers on the same table. Currently, this value is always 0, because it is not possible to have more than one trigger with the same EVENT\_MANIPULATION and ACTION\_TIMING on the same table.
- The ACTION\_STATEMENT column contains the statement to be executed when the trigger is invoked. This is the same as the text displayed in the Statement column of the output from SHOW TRIGGERS. Note that this text uses UTF-8 encoding.
- The ACTION\_ORIENTATION column always contains the value 'ROW'.
- The ACTION\_TIMING column contains one of the two values 'BEFORE' or 'AFTER'.
- The columns ACTION\_REFERENCE\_OLD\_ROW and ACTION\_REFERENCE\_NEW\_ROW contain the old and new column identifiers, respectively. This means that ACTION\_REFERENCE\_OLD\_ROW always contains the value 'OLD' and ACTION\_REFERENCE\_NEW\_ROW always contains the value 'NEW'.
- The SQL\_MODE column shows the server SQL mode that was in effect at the time when the trigger was created (and thus which remains in effect for this trigger whenever it is invoked, regardless of the current server SQL mode). The possible range of values for this column is the same as that of the sql\_mode system variable. See Server SQL Modes.

- The DEFINER column was added in MySQL 5.1.2. DEFINER indicates who defined the trigger.
- CHARACTER\_SET\_CLIENT is the session value of the character\_set\_client system variable when the trigger was created. COLLATION\_CONNECTION is the session value of the collation\_connection system variable when the trigger was created. DATABASE\_COLLATION is the collation of the database with which the trigger is associated. These columns were added in MySQL 5.1.21.
- The following columns currently always contain NULL: TRIGGER\_CATALOG, EVENT\_OBJECT\_CATALOG, ACTION\_CONDITION, ACTION\_REFERENCE\_OLD\_TABLE, ACTION\_REFERENCE\_NEW\_TABLE, and CREATED.

Example, using the ins\_sum trigger defined in Using Triggers:

See also SHOW TRIGGERS Syntax.

## Chapter 17. The INFORMATION\_SCHEMA PLUGINS Table

The PLUGINS table provides information about server plugins.

| INFORMATION_SCHEMA Name | SHOW Name | Remarks         |
|-------------------------|-----------|-----------------|
| PLUGIN_NAME             | Name      | MySQL extension |
| PLUGIN_VERSION          |           | MySQL extension |
| PLUGIN_STATUS           | Status    | MySQL extension |
| PLUGIN_TYPE             | Туре      | MySQL extension |
| PLUGIN_TYPE_VERSION     |           | MySQL extension |
| PLUGIN_LIBRARY          | Library   | MySQL extension |
| PLUGIN_LIBRARY_VERSION  |           | MySQL extension |
| PLUGIN_AUTHOR           |           | MySQL extension |
| PLUGIN_DESCRIPTION      |           | MySQL extension |
| PLUGIN_LICENSE          |           | MySQL extension |

#### Notes:

- The PLUGINS table is a non-standard table. It was added in MySQL 5.1.5.
- The PLUGIN\_LICENSE column was added in MySQL 5.1.12.

See also SHOW PLUGINS Syntax.

## Chapter 18. The INFORMATION\_SCHEMA ENGINES Table

The PLUGINS table provides information about storage engines.

| INFORMATION_SCHEMA Name | SHOW Name    | Remarks         |
|-------------------------|--------------|-----------------|
| ENGINE                  | Engine       | MySQL extension |
| SUPPORT                 | Support      | MySQL extension |
| COMMENT                 | Comment      | MySQL extension |
| TRANSACTIONS            | Transactions | MySQL extension |
| XA                      | XA           | MySQL extension |
| SAVEPOINTS              | Savepoints   | MySQL extension |

#### Notes:

• The ENGINES table is a non-standard table. It was added in MySQL 5.1.5.

See also SHOW ENGINES Syntax.

## Chapter 19. The INFORMATION\_SCHEMA PARTITIONS Table

The PARTITIONS table provides information about table partitions. See Partitioning, for more information about partitioning tables.

| INFORMATION_SCHEMA Name       | SHOW Name | Remarks         |
|-------------------------------|-----------|-----------------|
| TABLE_CATALOG                 |           | MySQL extension |
| TABLE_SCHEMA                  |           | MySQL extension |
| TABLE_NAME                    |           | MySQL extension |
| PARTITION_NAME                |           | MySQL extension |
| SUBPARTITION_NAME             |           | MySQL extension |
| PARTITION_ORDINAL_POSITION    |           | MySQL extension |
| SUBPARTITION_ORDINAL_POSITION |           | MySQL extension |
| PARTITION_METHOD              |           | MySQL extension |
| SUBPARTITION_METHOD           |           | MySQL extension |
| PARTITION_EXPRESSION          |           | MySQL extension |
| SUBPARTITION_EXPRESSION       |           | MySQL extension |
| PARTITION_DESCRIPTION         |           | MySQL extension |
| TABLE_ROWS                    |           | MySQL extension |
| AVG_ROW_LENGTH                |           | MySQL extension |
| DATA_LENGTH                   |           | MySQL extension |
| MAX_DATA_LENGTH               |           | MySQL extension |
| INDEX_LENGTH                  |           | MySQL extension |
| DATA_FREE                     |           | MySQL extension |
| CREATE_TIME                   |           | MySQL extension |
| UPDATE_TIME                   |           | MySQL extension |
| CHECK_TIME                    |           | MySQL extension |
| CHECKSUM                      |           | MySQL extension |
| PARTITION_COMMENT             |           | MySQL extension |
| NODEGROUP                     |           | MySQL extension |
| TABLESPACE_NAME               |           | MySQL extension |

- The PARTITIONS table is a non-standard table. It was added in MySQL 5.1.6.
  - Each record in this table corresponds to an individual partition or subpartition of a partitioned table.
- TABLE\_CATALOG: This column is always NULL.
- TABLE\_SCHEMA: This column contains the name of the database to which the table belongs.
- TABLE\_NAME: This column contains the name of the table containing the partition.
- PARTITION\_NAME: The name of the partition.
- SUBPARTITION\_NAME: If the PARTITIONS table record represents a subpartition, then this column contains the name of subpartition; otherwise it is NULL.
- PARTITION\_ORDINAL\_POSITION: All partitions are indexed in the same order as they are defined, with 1 being the number assigned to the first partition. The indexing can change as partitions are added, dropped, and reorganized; the number shown is this column reflects the current order, taking into account any indexing changes.
- SUBPARTITION\_ORDINAL\_POSITION: Subpartitions within a given partition are also indexed and reindexed in the same
  manner as partitions are indexed within a table.

- PARTITION\_METHOD: One of the values RANGE, LIST, HASH, LINEAR HASH, KEY, or LINEAR KEY; that is, one of the
  available partitioning types as discussed in Partition Types.
- SUBPARTITION\_METHOD: One of the values HASH, LINEAR HASH, KEY, or LINEAR KEY; that is, one of the available subpartitioning types as discussed in Subpartitioning.
- PARTITION\_EXPRESSION: This is the expression for the partitioning function used in the CREATE TABLE or ALTER
   TABLE statement that created the table's current partitioning scheme.

For example, consider a partitioned table created in the test database using this statement:

```
CREATE TABLE tp (
   c1 INT,
   c2 INT,
   c3 VARCHAR(25)
)
PARTITION BY HASH(c1 + c2)
PARTITIONS 4;
```

The PARTITION\_EXPRESSION column in a PARTITIONS table record for a partition from this table displays c1 + c2, as shown here:

• SUBPARTITION\_EXPRESSION: This works in the same fashion for the subpartitioning expression that defines the subpartitioning for a table as PARTITION\_EXPRESSION does for the partitioning expression used to define a table's partitioning.

If the table has no subpartitions, then this column is NULL.

PARTITION\_DESCRIPTION: This column is used for RANGE and LIST partitions. For a RANGE partition, it contains the
value set in the partition's VALUES LESS THAN clause, which can be either an integer or MAXVALUE. For a LIST partition,
this column contains the values defined in the partition's VALUES IN clause, which is a comma-separated list of integer values.

For partitions whose PARTITION\_METHOD is other than RANGE or LIST, this column is always NULL.

• TABLE\_ROWS: The number of table rows in the partition.

For partitioned InnoDB tables, the row count given in the TABLE\_ROWS column is only an estimated value used in SQL optimization, and may not always be exact.

AVG\_ROW\_LENGTH: The average length of the rows stored in this partition or subpartition, in bytes.

This is the same as DATA\_LENGTH divided by TABLE\_ROWS.

- DATA\_LENGTH: The total length of all rows stored in this partition or subpartition, in bytes that is, the total number of bytes stored in the partition or subpartition.
- · MAX\_DATA\_LENGTH: The maximum number of bytes that can be stored in this partition or subpartition.
- INDEX\_LENGTH: The length of the index file for this partition or subpartition, in bytes.
- DATA\_FREE: The number of bytes allocated to the partition or subpartition but not used.
- CREATE\_TIME: The time of the partition's or subpartition's creation.
- UPDATE\_TIME: The time that the partition or subpartition was last modified.
- CHECK\_TIME: The last time that the table to which this partition or subpartition belongs was checked.

#### Note

Some storage engines do not update this time; for tables using these storage engines, this value is always NULL.

• CHECKSUM: The checksum value, if any; otherwise, this column is NULL.

PARTITION\_COMMENT: This column contains the text of any comment made for the partition.

The default value for this column is an empty string.

- NODEGROUP: This is the nodegroup to which the partition belongs. This is relevant only to MySQL Cluster tables; otherwise the value of this column is always 0.
- TABLESPACE\_NAME: This column contains the name of tablespace to which the partition belongs. In MySQL 5.1, the value of this column is always DEFAULT.

#### **Important**

If any partitioned tables created in a MySQL version prior to MySQL 5.1.6 are present following an upgrade to MySQL 5.1.6 or later, it is not possible to SELECT from, SHOW, or DESCRIBE the PARTITIONS table. See Changes in MySQL 5.1.6 before upgrading from MySQL 5.1.5 or earlier to MySQL 5.1.6 or later.

• A non-partitioned table has one record in INFORMATION\_SCHEMA.PARTITIONS; however, the values of the PARTITION\_NAME, SUBPARTITION\_NAME, PARTITION\_ORDINAL\_POSITION, SUBPARTITION\_ORDINAL\_POSITION, PARTITION\_METHOD, SUBPARTITION\_METHOD, PARTITION\_EXPRESSION, SUBPARTITION\_EXPRESSION, and PARTITION\_DESCRIPTION columns are all NULL. (The PARTITION\_COMMENT column in this case is blank.)

In MySQL 5.1, there is also only one record in the PARTITIONS table for a table using the NDBCLUSTER storage engine. The same columns are also NULL (or empty) as for a non-partitioned table.

## Chapter 20. The INFORMATION\_SCHEMA EVENTS Table

The EVENTS table provides information about scheduled events, which are discussed in Using the Event Scheduler.

| INFORMATION_SCHEMA Name | SHOW Name      | Remarks               |
|-------------------------|----------------|-----------------------|
| EVENT_CATALOG           |                | NULL, MySQL extension |
| EVENT_SCHEMA            | Db             | MySQL extension       |
| EVENT_NAME              | Name           | MySQL extension       |
| DEFINER                 | Definer        | MySQL extension       |
| TIME_ZONE               | Time zone      | MySQL extension       |
| EVENT_BODY              |                | MySQL extension       |
| EVENT_DEFINITION        |                | MySQL extension       |
| EVENT_TYPE              | Туре           | MySQL extension       |
| EXECUTE_AT              | Execute at     | MySQL extension       |
| INTERVAL_VALUE          | Interval value | MySQL extension       |
| INTERVAL_FIELD          | Interval field | MySQL extension       |
| SQL_MODE                |                | MySQL extension       |
| STARTS                  | Starts         | MySQL extension       |
| ENDS                    | Ends           | MySQL extension       |
| STATUS                  | Status         | MySQL extension       |
| ON_COMPLETION           |                | MySQL extension       |
| CREATED                 |                | MySQL extension       |
| LAST_ALTERED            |                | MySQL extension       |
| LAST_EXECUTED           |                | MySQL extension       |
| EVENT_COMMENT           |                | MySQL extension       |
| ORIGINATOR              | Originator     | MySQL extension       |
| CHARACTER_SET_CLIENT    |                | MySQL extension       |
| COLLATION_CONNECTION    |                | MySQL extension       |
| DATABASE_COLLATION      |                | MySQL extension       |

#### **Notes:**

- The EVENTS table is a non-standard table. It was added in MySQL 5.1.6.
- EVENT\_CATALOG: The value of this column is always NULL.
- EVENT\_SCHEMA: The name of the schema (database) to which this event belongs.
- EVENT\_NAME: The name of the event.
- DEFINER: The user who created the event. Always displayed in  $`user\_name'@'host\_name'$  format.
- TIME\_ZONE: The time zone in effect when schedule for the event was last modified. If the event's schedule has not been modified since the event was created, then this is the time zone that was in effect at the event's creation. The default value is SYSTEM.

This column was added in MySQL 5.1.17. See Changes in MySQL 5.1.17, for important information if you are using the Event Scheduler and are upgrading from MySQL 5.1.16 (or earlier) to MySQL 5.1.17 (or later).

- EVENT\_BODY: The language used for the statements in the event's DO clause; in MySQL 5.1, this is always SQL.
  - This column was added in MySQL 5.1.12. It is not to be confused with the column of the same name (now named EVENT\_DEFINITION) that existed in earlier MySQL versions.
- EVENT\_DEFINITION: The text of the SQL statement making up the event's DO clause; in other words, the statement executed by this event.

#### Note

Prior to MySQL 5.1.12, this column was named EVENT\_BODY.

- EVENT\_TYPE: One of the two values ONE TIME or RECURRING.
- EXECUTE\_AT: For a one-time event, this is the DATETIME value specified in the AT clause of the CREATE EVENT statement used to create the event, or of the last ALTER EVENT statement that modified the event. The value shown in this column reflects the addition or subtraction of any INTERVAL value included in the event's AT clause. For example, if an event is created using ON SCHEDULE AT CURRENT\_TIMESTAMP + '1:6' DAY\_HOUR, and the event was created at 2006-02-09 14:05:30, the value shown in this column would be '2006-02-10 20:05:30'.

If the event's timing is determined by an EVERY clause instead of an AT clause (that is, if the event is recurring), the value of this column is NULL.

INTERVAL\_VALUE: For recurring events, this column contains the numeric portion of the event's EVERY clause.

For a one-time event (that is, an event whose timing is determined by an AT clause), this column's value is NULL.

• INTERVAL\_FIELD: For recurring events, this column contains the units portion of the EVERY clause governing the timing of the event. Thus, this column contains a value such as 'YEAR', 'QUARTER', 'DAY', and so on.

#### Note

In early MySQL 5.1 releases, this value was prefixed with 'INTERVAL\_', and was displayed as 'INTERVAL\_YEAR', 'INTERVAL\_QUARTER', 'INTERVAL\_DAY', and so on.

For a one-time event (that is, an event whose timing is determined by an AT clause), this column's value is NULL.

- SQL\_MODE: The SQL mode in effect at the time the event was created or altered.
- STARTS: For a recurring event whose definition includes a STARTS clause, this column contains the corresponding DATE— TIME value. As with the EXECUTE\_AT column, this value resolves any expressions used.

If there is no STARTS clause affecting the timing of the event, this column is empty. (Prior to MySQL 5.1.8, it contained NULL in such cases.)

• ENDS: For a recurring event whose definition includes a ENDS clause, this column contains the corresponding DATETIME value. As with the EXECUTE AT column (see previous example), this value resolves any expressions used.

If there is no ENDS clause affecting the timing of the event, this column contains NULL.

• STATUS: One of the three values ENABLED, DISABLED, or SLAVESIDE\_DISABLED.

SLAVESIDE\_DISABLED was added to the list of possible values for this column in MySQL 5.1.18. This value indicates that the creation of the event occurred on another MySQL server acting as a replication master and was replicated to the current MySQL server which is acting as a slave, but the event is not presently being executed on the slave. See Replication of Invoked Features, for more information.

- ON\_COMPLETION: One of the two values PRESERVE or NOT PRESERVE.
- CREATED: The date and time when the event was created. This is a DATETIME value.
- LAST\_ALTERED: The date and time when the event was last modified. This is a DATETIME value. If the event has not been modified since its creation, this column holds the same value as the CREATED column.
- LAST\_EXECUTED: The date and time when the event last executed. A DATETIME value. If the event has never executed, this
  column's value is NULL.

Before MySQL 5.1.23, LAST\_EXECUTED indicates when event finished executing. As of 5.1.23, LAST\_EXECUTED instead indicates when the event started. As a result, the ENDS column is never less than LAST\_EXECUTED.

- EVENT\_COMMENT: The text of a comment, if the event has one. If there is no comment, the value of this column is an empty string.
- ORIGINATOR: The server ID of the MySQL server on which the event was created; used in replication. The default value is 0. This column was added in MySQL 5.1.18.
- CHARACTER\_SET\_CLIENT is the session value of the character\_set\_client system variable when the event was created. COLLATION\_CONNECTION is the session value of the collation\_connection system variable when the event

was created. DATABASE\_COLLATION is the collation of the database with which the event is associated. These columns were added in MySQL 5.1.21.

**Example**: Suppose the user jon@ghidora creates an event named e\_daily, and then modifies it a few minutes later using an ALTER EVENT statement, as shown here:

```
DELIMITER |
CREATE EVENT e_daily
ON SCHEDULE
EVERY 1 DAY
COMMENT 'Saves total number of sessions then clears the table each day'
DO
BEGIN
INSERT INTO site_activity.totals (time, total)
SELECT CURRENT_TIMESTAMP, COUNT(*)
FROM site_activity.sessions;
DELETE FROM site_activity.sessions;
END |
DELIMITER;
ALTER EVENT e_daily
ENABLED;
```

(Note that comments can span multiple lines.)

This user can then run the following SELECT statement, and obtain the output shown:

```
mysql> SELECT * FROM INFORMATION_SCHEMA.EVENTS
         WHERE EVENT_NAME = 'e_daily'
AND EVENT_SCHEMA = 'myschema'\G
************************* 1. row ***
                                          1. row
          EVENT_CATALOG: NULL EVENT_SCHEMA: test
               EVENT_NAME: e_daily
                DEFINER: paul@localhost
TIME_ZONE: SYSTEM
              EVENT BODY: SOL
      EVENT_DEFINITION: BEGIN
           INSERT INTO site_activity.totals (time, total)
SELECT CURRENT_TIMESTAMP, COUNT(*)
FROM site_activity.sessions;
DELETE FROM site_activity.sessions;
        END
               EVENT_TYPE: RECURRING
        EXECUTE_AT: NULL
INTERVAL_VALUE: 1
INTERVAL_FIELD: DAY
SQL_MODE:
                     STARTS: 2008-09-03 12:13:39
                       ENDS: NULL
                     STATUS: ENABLED
          ON COMPLETION: NOT PRESERVE
          CREATED: 2008-09-03 12:13:39
LAST_ALTERED: 2008-09-03 12:13:39
LAST_EXECUTED: NULL
          EVENT_COMMENT: Saves total number of sessions then clears the
                                 table each day
               ORIGINATOR:
CHARACTER_SET_CLIENT: latin1
COLLATION_CONNECTION: latin1_swedish_ci
  DATABASE_COLLATION: latin1_swedish_ci
```

Prior to MySQL 5.1.17, the times displayed in the STARTS, ENDS, and LAST\_EXECUTED columns were given in terms of Universal Time (GMT or UTC), regardless of the server's time zone setting (Bug#16420). Beginning with MySQL 5.1.17, these times are all given in terms of local time as determined by the MySQL server's time\_zone setting. (The same was true of the starts, ends, and last\_executed columns of the mysql.event table as well as the Starts and Ends columns in the output of SHOW [FULL] EVENTS.)

The CREATED and LAST\_ALTERED columns use the server time zone (as do the created and last\_altered columns of the mysql.event table).

See also SHOW EVENTS Syntax.

## Chapter 21. The INFORMATION\_SCHEMA FILES Table

The FILES table provides information about the files in which MySQL NDB Disk Data tables are stored.

| INFORMATION_SCHEMA Name | SHOW Name | Remarks         |
|-------------------------|-----------|-----------------|
| FILE_ID                 |           | MySQL extension |
| FILE_NAME               |           | MySQL extension |
| FILE_TYPE               |           | MySQL extension |
| TABLESPACE_NAME         |           | MySQL extension |
| TABLE_CATALOG           |           | MySQL extension |
| TABLE_SCHEMA            |           | MySQL extension |
| TABLE_NAME              |           | MySQL extension |
| LOGFILE_GROUP_NAME      |           | MySQL extension |
| LOGFILE_GROUP_NUMBER    |           | MySQL extension |
| ENGINE                  |           | MySQL extension |
| FULLTEXT_KEYS           |           | MySQL extension |
| DELETED_ROWS            |           | MySQL extension |
| UPDATE_COUNT            |           | MySQL extension |
| FREE_EXTENTS            |           | MySQL extension |
| TOTAL_EXTENTS           |           | MySQL extension |
| EXTENT_SIZE             |           | MySQL extension |
| INITIAL_SIZE            |           | MySQL extension |
| MAXIMUM_SIZE            |           | MySQL extension |
| AUTOEXTEND_SIZE         |           | MySQL extension |
| CREATION_TIME           |           | MySQL extension |
| LAST_UPDATE_TIME        |           | MySQL extension |
| LAST_ACCESS_TIME        |           | MySQL extension |
| RECOVER_TIME            |           | MySQL extension |
| TRANSACTION_COUNTER     |           | MySQL extension |
| VERSION                 |           | MySQL extension |
| ROW_FORMAT              |           | MySQL extension |
| TABLE_ROWS              |           | MySQL extension |
| AVG_ROW_LENGTH          |           | MySQL extension |
| DATA_LENGTH             |           | MySQL extension |
| MAX_DATA_LENGTH         |           | MySQL extension |
| INDEX_LENGTH            |           | MySQL extension |
| DATA_FREE               |           | MySQL extension |
| CREATE_TIME             |           | MySQL extension |
| UPDATE_TIME             |           | MySQL extension |
| CHECK_TIME              |           | MySQL extension |
| CHECKSUM                |           | MySQL extension |
| STATUS                  |           | MySQL extension |
| EXTRA                   |           | MySQL extension |

- FILE\_ID column values are auto-generated.
- FILE\_NAME is the name of an UNDO log file created by CREATE LOGFILE GROUP or ALTER LOGFILE GROUP, or of a data file created by CREATE TABLESPACE or ALTER TABLESPACE.

- FILE TYPE is one of the values UNDOFILE or DATAFILE.
- TABLESPACE\_NAME is the name of the tablespace with which the file is associated.
- Currently, the value of the TABLESPACE\_CATALOG column is always NULL.
- TABLE\_NAME is the name of the Disk Data table with which the file is associated, if any.
- The LOGFILE\_GROUP\_NAME column gives the name of the log file group to which the log file or data file belongs.
- For an UNDO log file, the LOGFILE\_GROUP\_NUMBER contains the auto-generated ID number of the log file group to which the log file belongs.
- For a MySQL Cluster Disk Data log file or data file, the value of the ENGINE column is always NDB or NDBCLUSTER.
- For a MySQL Cluster Disk Data log file or data file, the value of the FULLTEXT KEYS column is always empty.
- The FREE EXTENTS column displays the number of extents which have not yet been used by the file. The TOTAL EXTENTS column show the total number of extents allocated to the file.

The difference between these two columns is the number of extents currently in use by the file:

```
SELECT TOTAL_EXTENTS - FREE_EXTENTS AS extents_used
FROM INFORMATION_SCHEMA.FILES
WHERE FILE_NAME = 'myfile.dat';
```

You can approximate the amount of disk space in use by the file by multiplying this difference by the value of the EXTENT\_SIZE column, which gives the size of an extent for the file in bytes:

```
SELECT (TOTAL_EXTENTS - FREE_EXTENTS) * EXTENT_SIZE AS bytes_used FROM INFORMATION_SCHEMA.FILES WHERE FILE_NAME = 'myfile.dat';
```

Similarly, you can estimate the amount of space that remains available in a given file by multiplying FREE\_EXTENTS by EXTENT\_SIZE:

```
SELECT FREE_EXTENTS * EXTENT_SIZE AS bytes_free
FROM INFORMATION_SCHEMA.FILES
WHERE FILE_NAME = 'myfile.dat';
```

#### **Important**

The byte values produced by the preceding queries are approximations only, and their precision is inversely proportional to the value of EXTENT\_SIZE. That is, the larger EXTENT\_SIZE becomes, the less accurate the approximations are

It is also important to remember that once an extent is used, it cannot be freed again without dropping the data file of which it is a part. This means that deletes from a Disk Data table do *not* release disk space.

The extent size can be set in a CREATE TABLESPACE statement. See CREATE TABLESPACE Syntax, for more information.

• The INITIAL\_SIZE column shows the size in bytes of the file. This is the same value that was used in the INITIAL\_SIZE clause of the CREATE LOGFILE GROUP, ALTER LOGFILE GROUP, CREATE TABLESPACE, or ALTER TABLESPACE statement used to create the file.

For MySQL Cluster Disk Data files, the value of the MAXIMUM\_SIZE column is always the same as INITIAL\_SIZE, and the AUTOEXTEND\_SIZE column is always empty.

• The CREATION\_TIME column shows the date and time when the file was created. The LAST\_UPDATE\_TIME column displays the date and time when the file was last modified. The LAST\_ACCESSED column provides the date and time when the file was last accessed by the server.

Currently, the values of these columns are as reported by the operating system, and are not supplied by the NDB storage engine. Where no value is provided by the operating system, these columns display 0000-00-00 00:00:00:00.

- For MySQL Cluster Disk Data files, the value of the RECOVER\_TIME and TRANSACTION\_COUNTER columns is always 0.
- For MySQL Cluster Disk Data files, the following columns are always NULL:
  - VERSION
  - ROW\_FORMAT

- TABLE\_ROWS
- AVG\_ROW\_LENGTH
- DATA\_LENGTH
- MAX\_DATA\_LENGTH
- INDEX LENGTH
- DATA FREE
- CREATE\_TIME
- UPDATE\_TIME
- CHECK\_TIME
- CHECKSUM
- For MySQL Cluster Disk Data files, the value of the STATUS column is always NORMAL.
- For MySQL Cluster Disk Data files, the EXTRA column shows which data node the file belongs to, as each data node has its own copy of the file. For example, suppose you use this statement on a MySQL Cluster with four data nodes:

```
CREATE LOGFILE GROUP mygroup

ADD UNDOFILE 'new_undo.dat'

INITIAL_SIZE 2G

ENGINE NDB;
```

After running the CREATE LOGFILE GROUP statement successfully, you should see a result similar to the one shown here for this query against the FILES table:

```
mysql> SELECT LOGFILE_GROUP_NAME, FILE_TYPE, EXTRA
            FROM INFORMATION_SCHEMA.FILES
    ->
->
            WHERE FILE_NAME = 'new_undo.dat';
 LOGFILE GROUP NAME | FILE TYPE
                                         EXTRA
                         UNDO FILE UNDO FILE
                                         CLUSTER_NODE=3
CLUSTER_NODE=4
  mygroup
 mygroup
  mygroup
                         UNDO FILE
                                         CLUSTER_NODE=5
                                         CLUSTER_NODE=6
                         UNDO FILE
 mygroup
4 rows in set (0.01 sec)
```

- The FILES table is a non-standard table. It was added in MySQL 5.1.6.
- Beginning with MySQL 5.1.14, an additional row is present in the FILES table following the creation of a logfile group. This
  row has NULL for the value of the FILE\_NAME column. For this row, the value of the FILE\_ID column is always 0, that of
  the FILE\_TYPE column is always UNDO FILE, and that of the STATUS column is always NORMAL. Currently, the value of
  the ENGINE column is always NDBCLUSTER.

The FREE\_EXTENTS column in this row shows the total number of free extents available to all undo files belonging to a given log file group whose name and number are shown in the LOGFILE\_GROUP\_NAME and LOGFILE\_GROUP\_NUMBER columns, respectively.

Suppose there are no existing log file groups on your MySQL Cluster, and you create one using the following statement:

```
mysql> CREATE LOGFILE GROUP lg1
   -> ADD UNDOFILE 'undofile.dat'
   -> INITIAL_SIZE = 16M
   -> UNDO_BUFFER_SIZE = 1M
   -> ENGINE = NDB;
Query OK, 0 rows affected (3.81 sec)
```

You can now see this NULL row when you query the FILES table:

The total number of free extents available for undo logging is always somewhat less than the sum of the TOTAL\_EXTENTS column values for all undo files in the log file group due to overhead required for maintaining the undo files. This can be seen by adding a second undo file to the log file group, then repeating the previous query against the FILES table:

```
->
         INITIAL_SIZE = 4M
        ENGINE = NDB;
Query OK, 0 rows affected (1.02 sec)
mysql> SELECT DISTINCT
        FILE_NAME AS File,
   ->
        FREE EXTENTS AS Free
        TOTAL_EXTENTS AS Total,
        EXTENT_SIZE AS Size
    ->
         INITIAL_SIZE AS Initial
    -> FROM INFORMATION SCHEMA.FILES;
 File
                  Free
                            Total
                                     Size |
                                            Initial
                                             16777216
 undofile.dat
                     NULL
                            4194304
                                         4
  undofile02.dat
                     NULL
                            1048576
                                              4194304
 NULL
                  5223944
                               NULL
                                         4
                                                NULL
3 rows in set (0.01 sec)
```

The amount of free space in bytes which is available for undo logging by Disk Data tables using this log file group can be approximated by multiplying the number of free extents by the initial size:

If you create a MySQL Cluster Disk Data table and then insert some rows into it, you can see approximately how much space remains for undo logging afterwards, for example:

```
mysql> CREATE TABLESPACE ts1
             ADD DATAFILE 'data1.dat'
USE LOGFILE GROUP 1g1
INITIAL_SIZE 512M
     ->
->
             ENGINE = NDB;
Query OK, 0 rows affected (8.71 sec) mysql> CREATE TABLE dd (
            c1 INT NOT NULL PRIMARY KEY,
      ->
      ->
             C3 DATE
      ->
             TABLESPACE ts1 STORAGE DISK
-> ENGINE = NDB;
Query OK, 0 rows affected (2.11 sec)
mysql> INSERT INTO dd VALUES
             (NULL, 1234567890, '2007-02-02'), (NULL, 1126789005, '2007-02-03'),
      ->
->
             (NULL, 1357924680, '2007-02-04'), (NULL, 1642097531, '2007-02-05');
               4 rows affected (0.01 sec)
Query OK,
mysql> SELECT
             FREE_EXTENTS AS 'Free Extents',
FREE_EXTENTS * EXTENT_SIZE AS 'Free Bytes'
      ->
             FROM INFORMATION_SCHEMA.FILES
             WHERE LOGFILE_GROUP_NAME = 'lg1'
AND FILE_NAME IS NULL;
      ->
  Free Extents
                      | Free Bytes
          5207565
                            20830260
1 row in set (0.01 sec)
```

- There are no SHOW commands associated with the FILES table.
- For additional information, and examples of creating and dropping MySQL Cluster Disk Data objects, see MySQL Cluster Disk

Data Tables.

## Chapter 22. The INFORMATION\_SCHEMA PROCESSLIST Table

The PROCESSLIST table provides information about which threads are running.

| INFORMATION_SCHEMA Name | SHOW Name | Remarks         |
|-------------------------|-----------|-----------------|
| ID                      | Id        | MySQL extension |
| USER                    | User      | MySQL extension |
| HOST                    | Host      | MySQL extension |
| DB                      | db        | MySQL extension |
| COMMAND                 | Command   | MySQL extension |
| TIME                    | Time      | MySQL extension |
| STATE                   | State     | MySQL extension |
| INFO                    | Info      | MySQL extension |

For an extensive description of the table columns, see SHOW PROCESSLIST Syntax.

#### Notes:

- The PROCESSLIST table is a non-standard table. It was added in MySQL 5.1.7.
- Like the output from the corresponding SHOW statement, the PROCESSLIST table will only show information about your own threads, unless you have the PROCESS privilege, in which case you will see information about other threads, too. As an anonymous user, you cannot see any rows at all.
- If an SQL statement refers to INFORMATION\_SCHEMA.PROCESSLIST, then MySQL will populate the entire table once, when statement execution begins, so there is read consistency during the statement. There is no read consistency for a multistatement transaction, though.

The following statements are equivalent:

SELECT \* FROM INFORMATION\_SCHEMA.PROCESSLIST SHOW FULL PROCESSLIST

# Chapter 23. The INFORMATION\_SCHEMA REFERENTIAL\_CONSTRAINTS Table

The REFERENTIAL\_CONSTRAINTS table provides information about foreign keys.

| INFORMATION_SCHEMA Name   | SHOW Name | Remarks |
|---------------------------|-----------|---------|
| CONSTRAINT_CATALOG        |           | NULL    |
| CONSTRAINT_SCHEMA         |           |         |
| CONSTRAINT_NAME           |           |         |
| UNIQUE_CONSTRAINT_CATALOG |           | NULL    |
| UNIQUE_CONSTRAINT_SCHEMA  |           |         |
| UNIQUE_CONSTRAINT_NAME    |           |         |
| MATCH_OPTION              |           |         |
| UPDATE_RULE               |           |         |
| DELETE_RULE               |           |         |
| TABLE_NAME                |           |         |
| REFERENCED_TABLE_NAME     |           |         |

- The REFERENTIAL\_CONSTRAINTS table was added in MySQL 5.1.10. The REFERENCED\_TABLE\_NAME column was added in MySQL 5.1.16.
- TABLE\_NAME has the same value as TABLE\_NAME in INFORMATION\_SCHEMA.TABLE\_CONSTRAINTS.
- CONSTRAINT\_SCHEMA and CONSTRAINT\_NAME identify the foreign key.
- UNIQUE\_CONSTRAINT\_SCHEMA, UNIQUE\_CONSTRAINT\_NAME, and REFERENCED\_TABLE\_NAME identify the referenced key. (Note: Before MySQL 5.1.16, UNIQUE\_CONSTRAINT\_NAME incorrectly named the referenced table, not the constraint.)
- The only valid value at this time for MATCH\_OPTION is NONE.
- The possible values for UPDATE\_RULE or DELETE\_RULE are CASCADE, SET NULL, SET DEFAULT, RESTRICT, NO ACTION.

# Chapter 24. The INFORMATION\_SCHEMA GLOBAL\_STATUS and SESSION\_STATUS Tables

The GLOBAL\_STATUS and SESSION\_STATUS tables provide information about server status variables. Their contents correspond to the information produced by the SHOW GLOBAL STATUS and SHOW SESSION STATUS statements (see SHOW STATUS Syntax).

| INFORMATION_SCHEMA Name | SHOW Name     | Remarks |
|-------------------------|---------------|---------|
| VARIABLE_NAME           | Variable_name |         |
| VARIABLE_VALUE          | Value         |         |

- The GLOBAL\_STATUS and SESSION\_STATUS tables were added in MySQL 5.1.12.
- Beginning with MySQL 5.1.19, the VARIABLE\_VALUE column for each of these tables is defined as VARCHAR (20480).
   Previously, this column had the data type DECIMAL (22,7), but was changed to avoid loss of data when working with status variables whose values were strings (Bug#26994).

# Chapter 25. The INFORMATION\_SCHEMA GLOBAL\_VARIABLES and SESSION\_VARIABLES Tables

The GLOBAL\_VARIABLES and SESSION\_VARIABLES tables provide information about server status variables. Their contents correspond to the information produced by the SHOW GLOBAL VARIABLES and SHOW SESSION VARIABLES statements (see SHOW VARIABLES Syntax).

| INFORMATION_SCHEMA Name | SHOW Name     | Remarks |
|-------------------------|---------------|---------|
| VARIABLE_NAME           | Variable_name |         |
| VARIABLE_VALUE          | Value         |         |

- The GLOBAL\_VARIABLES and SESSION\_VARIABLES tables were added in MySQL 5.1.12.
- Beginning with MySQL 5.1.19, the VARIABLE\_VALUE column for each of these tables is defined as VARCHAR (20480).
   Previously, this column had the data type LONGTEXT; this was changed in order to make these tables consistent with the GLOBAL\_STATUS and SESSION\_STATUS tables, whose definitions had been changed in that version (see Chapter 24, The INFORMATION\_SCHEMA GLOBAL\_STATUS and SESSION\_STATUS Tables).

## Chapter 26. Other INFORMATION\_SCHEMA Tables

We intend to implement additional INFORMATION\_SCHEMA tables. In particular, we acknowledge the need for the PARAMETERS table. (PARAMETERS is implemented in MySQL 6.0.)

### Chapter 27. Extensions to SHOW Statements

Some extensions to SHOW statements accompany the implementation of INFORMATION\_SCHEMA:

- SHOW can be used to get information about the structure of INFORMATION\_SCHEMA itself.
- Several SHOW statements accept a WHERE clause that provides more flexibility in specifying which rows to display.

INFORMATION\_SCHEMA is an information database, so its name is included in the output from SHOW DATABASES. Similarly, SHOW TABLES can be used with INFORMATION\_SCHEMA to obtain a list of its tables:

```
mysql> SHOW TABLES FROM INFORMATION_SCHEMA;
   Tables_in_INFORMATION_SCHEMA
   CHARACTER_SETS
  COLLATIONS
COLLATION_CHARACTER_SET_APPLICABILITY
  COLUMNS
COLUMN_PRIVILEGES
   ENGINES
   EVENTS
  FILES
GLOBAL_STATUS
GLOBAL_VARIABLES
KEY_COLUMN_USAGE
PARTITIONS
   PLUGINS
   PROCESSLIST
  REFERENTIAL_CONSTRAINTS ROUTINES
  SCHEMATA
SCHEMA_PRIVILEGES
  SESSION_STATUS
SESSION_VARIABLES
   STATISTICS
   TABLES
  TABLE_CONSTRAINTS
TABLE_PRIVILEGES
  TRIGGERS
   USER PRIVILEGES
  VIEWS
27 rows in set (0.00 sec)
```

SHOW COLUMNS and DESCRIBE can display information about the columns in individual INFORMATION\_SCHEMA tables.

SHOW statements that accept a LIKE clause to limit the rows displayed also allow a WHERE clause that enables specification of more general conditions that selected rows must satisfy:

```
SHOW CHARACTER SET
SHOW COLLATION
SHOW COLUNNS
SHOW DATABASES
SHOW FUNCTION STATUS
SHOW INDEX
SHOW OPEN TABLES
SHOW PROCEDURE STATUS
SHOW STATUS
SHOW TABLE STATUS
SHOW TABLE STATUS
SHOW TABLE STATUS
SHOW TABLES
SHOW TABLES
SHOW TABLES
SHOW TABLES
SHOW TABLES
SHOW VARIABLES
```

The WHERE clause, if present, is evaluated against the column names displayed by the SHOW statement. For example, the SHOW CHARACTER SET statement produces these output columns:

```
mysql> SHOW CHARACTER SET;
  Charset.
                                                     Default collation
               Description
                                                                                Maxlen
                                                                                       2
  big5
dec8
                Big5 Traditional Chinese
                                                     biq5 chinese ci
               DEC West European
DOS West European
                                                     dec8_swedish_ci
                                                     cp850_general_ci
  cp850
                                                                                       1
                                                     hp8_english_ci
  hp8
                   West European
                                                     koi8r_general_ci
latin1_swedish_ci
  koi8r
               KOI8-R Relcom Russian
cp1252 West European
                                                                                       1
  latin1
  latin2
               ISO 8859-2 Central European
                                                     latin2_general_ci
                                                                                       1
```

To use a WHERE clause with SHOW CHARACTER SET, you would refer to those column names. As an example, the following

statement displays information about character sets for which the default collation contains the string 'japanese':

mysql> SHOW CHARACTER SET WHERE `Default collation` LIKE '%japanese%';

| Charset | Description | Default collation | Maxlen |

| ujis | EUC-JP Japanese | ujis\_japanese\_ci | 3 |
| sjis | Shift-JIS Japanese | sjis\_japanese\_ci | 2 |
| cp932 | SJIS for Windows Japanese | cp932\_japanese\_ci | 2 |
| eucjpms | UJIS for Windows Japanese | cucjpms\_japanese\_ci | 3 |

This statement displays the multi-byte character sets:

| ysql> SHOW CHARACTER SET WHERE Maxlen > 1;           |                                                                                                    |                                                                                                    |                                                |
|------------------------------------------------------|----------------------------------------------------------------------------------------------------|----------------------------------------------------------------------------------------------------|------------------------------------------------|
|                                                      | :                                                                                                    | Default collation                                                                                                    | Maxlen                                         |
| ujis E sjis S euckr E gb2312 G gbk utf8 Ucs2 Cp932 S | Big5 Traditional Chinese EUC-JP Japanese Shift-JIS Japanese EUC-KR Korean GB2312 Simplified Chinese GBK Simplified Chinese UTF-8 Unicode UCS-2 Unicode SJIS for Windows Japanese UJIS for Windows Japanese | big5_chinese_ci ujis_japanese_ci sjis_japanese_ci euckr_korean_ci gb2312_chinese_ci gbk_chinese_ci utf8_general_ci ucs2_general_ci cp932_japanese_ci eucjpms_japanese_ci | 2<br>3<br>2<br>2<br>2<br>2<br>3<br>2<br>2<br>3 |

## Chapter 28. MySQL 5.0 FAQ — INFORMATION\_SCHEMA

#### Questions

- 28.1: Where can I find documentation for the MySQL INFORMATION\_SCHEMA database?
- 28.2: Is there a discussion forum for INFORMATION\_SCHEMA?
- 28.3: Where can I find the ANSI SQL 2003 specification for INFORMATION\_SCHEMA?
- 28.4: What is the difference between the Oracle Data Dictionary and MySQL's INFORMATION\_SCHEMA?
- 28.5: Can I add to or otherwise modify the tables found in the INFORMATION\_SCHEMA database?

#### **Questions and Answers**

#### 28.1: Where can I find documentation for the MySQL INFORMATION\_SCHEMA database?

See INFORMATION SCHEMA Tables

#### 28.2: Is there a discussion forum for INFORMATION SCHEMA?

See http://forums.mysql.com/list.php?101.

#### 28.3: Where can I find the ANSI SQL 2003 specification for INFORMATION\_SCHEMA?

Unfortunately, the official specifications are not freely available. (ANSI makes them available for purchase.) However, there are books available — such as *SQL-99 Complete*, *Really* by Peter Gulutzan and Trudy Pelzer — which give a comprehensive overview of the standard, including INFORMATION\_SCHEMA.

#### 28.4: What is the difference between the Oracle Data Dictionary and MySQL's INFORMATION\_SCHEMA?

Both Oracle and MySQL provide metadata in tables. However, Oracle and MySQL use different table names and column names. MySQL's implementation is more similar to those found in DB2 and SQL Server, which also support INFORMATION\_SCHEMA as defined in the SQL standard.

#### 28.5: Can I add to or otherwise modify the tables found in the INFORMATION\_SCHEMA database?

No. Since applications may rely on a certain standard structure, this should not be modified. For this reason, we cannot support bugs or other issues which result from modifying INFORMATION\_SCHEMA tables or data.